## Bioconductor's PADOG package

Adi L. Tarca<sup>1,2,3</sup>

May 1, 2024

<sup>1</sup> Center for Molecular Medicine and Genetics, Wayne State University <sup>2</sup>Department of Obstetrics and Gynecology, Wayne State University <sup>3</sup>Department of Computer Science, Wayne State University

### 1 Overview

This package implements the *Pathway Analysis with Down-weighting of Overlapping Genes* (PAD-OG) algorithm described in [Tarca et al.](#page-9-0) [\(2012\)](#page-9-0). The method can be applied to analyze any type of gene sets yet in here it is illustarted using KEGG pathways. The method computes a gene set score as the mean of absolute values of weighted moderated gene t-scores. The gene weights are chosen to favor genes appearing in few pathways versus genes that appear in many pathways. The significance of pathway scores is evaluated using sample/array labels permutation that preserve the gene-gene correlation structure. The package also contains a benchmark for gene set analysis in general and allows a new gene set analysis method to be benchmarked against PADOG or other exsisting methods (e.g. GSA). The benchmark uses 24 different data sets, each involving a disease (e.g. Colorectal Cancer) for which there is a KEGG pathway with the same name. The only assumption we make (proven to hold in [Tarca et al.](#page-9-0) [\(2012\)](#page-9-0)) is that the KEGG's pathway with the same name as the disease under the study should be found significant and/or ranked near the top by gene set analysis methods when analyzing a dataset that compares normal with diseased samples.

## 2 Pathway / gene set analysis with PADOG package

This document provides basic introduction on how to use the PADOG package. For extended description of the methods used by this package please consult [Tarca et al.](#page-9-0) [\(2012\)](#page-9-0) and [Tarca et al.](#page-9-1) [\(2013\)](#page-9-1).

We demonstrate the functionality of this package using a colorectal cancer dataset obtained using Affymetrix GeneChip technology and available through GEO (GSE9348) and incorporated in the KEGGdzPathwaysGEO package. This experiment contains 12 normal samples and 70 colorectal cancer samples and is described in [Hong et al.](#page-8-0) [\(2010\)](#page-8-0). The RMA preprocessed data using the affy package is the entry point for the padog function:

```
> library(PADOG)
> set = "GSE9348"
> data(list = set, package = "KEGGdzPathwaysGEO")
```

```
> #write a function to extract required info into a list
> getdataaslist = function(x) {
+ x = get(x)+ exp = experimentData(x)
+ dataset = exp@name
+ disease = notes(exp)$disease
+ dat.m = \exp\{f(x)\}+ ano = pData(x)+ design = notes(exp)$design
+ annotation = paste(x@annotation, ".db", sep = "")
+ targetGeneSets = notes(exp)$targetGeneSets
+ list = list(dataset, disease, dat.m, ano, design, annotation, targetGeneSets)
+ names(list) = c("dataset", "disease", "dat.m", "ano", "design", "annotation",
+ "targetGeneSets")
+ return(list)
+ }
> dlist = getdataaslist(set)
> #run padog function on KEGG pathways
> #use NI=1000 for accurate results and run in parallel to speed up (see below)
> myr = padog(+ esetm = dlist$dat.m,
+ group = dlist$ano$Group,
+ paired = dlist$design == "Paired",
+ block = dlist$ano$Block,
+ targetgs = dlist$targetGeneSets,
+ annotation = dlist$annotation,
+ gslist = "KEGGRESTpathway",
+ organism = "hsa",
+ verbose = FALSE,
+ Nmin = 3,
+ NI = 50,
+ plots = TRUE,
+ dseed = 1
+ )
> myr[1:15,-c(4,5)]Name ID Size PmeanAbsT Ppadog
03008 <NA> 03008 73 0.0200 2e-04
04976 <NA> 04976 77 0.0002 2e-04
00601 <NA> 00601 28 0.0400 2e-04
01523 <NA> 01523 30 0.1000 2e-04
00500 <NA> 00500 31 0.1600 2e-04
04923 <NA> 04923 57 0.0400 2e-04
00450 <NA> 00450 17 0.1200 2e-04
01521 <NA> 01521 78 0.1000 2e-04
03013 <NA> 03013 101 0.0400 2e-02
```
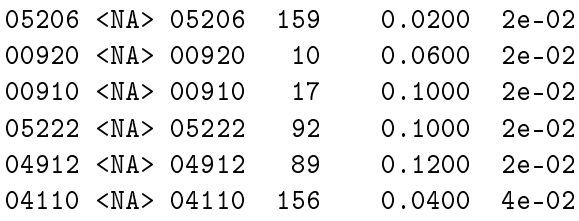

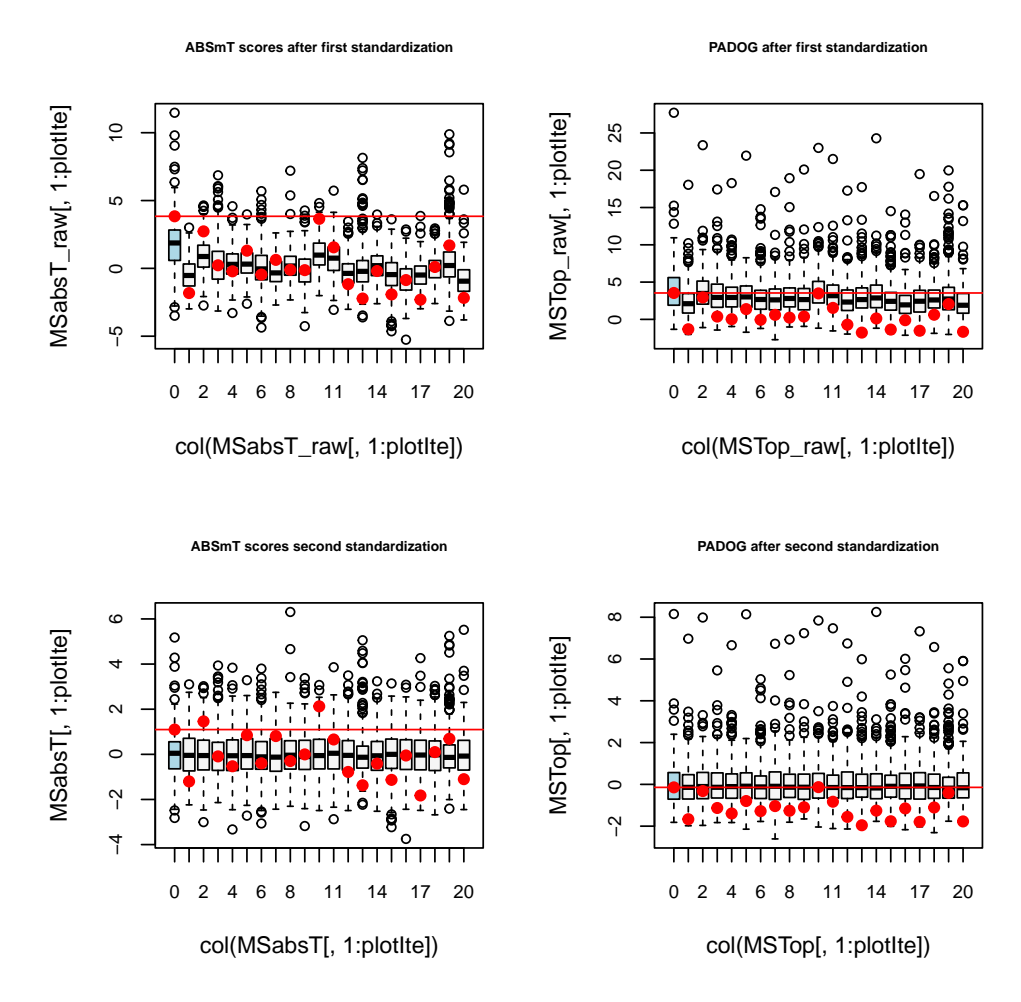

Note that for this colorectal cancer dataset it is reasonbale to expect that the KEGG's Colorectal cancer pathway will be found significant and/or ranked close to the top. PmeanAbsT corresponds to the p-value obtained without using gene weights and hence the result is worse (higher p-value) compared to Ppadog obtained by using the gene weights that are inversly related to how often the genes apear accross all gene sets to be analyzed. The plot created when plots=TRUE in the call to padog shows how gene weighting improves the gene set analysis for the traget pathway set via the targetgs argument. Figure above shows the distribution of pathway/gene set scores  $(y \text{ axis})$ for PADOG and ABSmT (which is PADOG without weights) after the first standardization (row randomization) and after second standardization (between gene sets standardization). The  $x$  axis represents the number of iterations. Iteration 0 uses true class labels, all others used randomly permuted labels. The target pathway (set via the targetgs argument) in this dataset is the *Colorectal* 

Cancer pathway (KEGG ID 05210). Its score is shown with a red bullet throughout all 4 panels, and a red horizontal line marks its level when obtained with the true class labels (*ite*  $= 0$ , x-axis). The box plots of scores obtained with the true class labels are also highlighted in blue. With PADOG, after the second standardization, the target pathway scores obtained from permutations are less frequently above the red line  $(0/20)$  (more extreme) than for ABSmT (5/20). Over 1,000 iterations,  $p_{PADOG}$  was estimated to be 0.018 while  $p_{ABSmT}$  worse, i.e. 0.138.

To run PADOG in parallel, you need to have package doParallel installed, and set parallel = TRUE in the call to padog:

```
> #you can control the number of cores to use via argument 'ncr'
> myr2 = padog(+ esetm = dlist$dat.m,
+ group = dlist$ano$Group,
+ paired = dlist$design == "Paired",
+ block = dlist$ano$Block,
+ targetgs = dlist$targetGeneSets,
+ annotation = dlist$annotation,
+ gslist = "KEGGRESTpathway",
+ organism = "hsa",
+ verbose = FALSE,
+ Nmin = 3,
+ NI = 50,
+ plots = TRUE,
+ dseed = 1,
+ parallel = TRUE
+ )
> # verify that the result is the same which is a built-in feature
> all.equal(myr, myr2)
[1] TRUE
```
# 3 Benchmark of gene set analysis methods

The entire collection of 24 datasets available in KEGGdzPathwaysGEO package that can be used to benchmark PADOG against existing approaches is given in Table [1:](#page-4-0)

To illustrate how to compare PADOG against a user defined gene set analysis method we create a function called randomF that assignes random uniform P-values to gene sets. The user defined function has to take in 3 arguments:

- 1. set: the name of a dataset available in from the KEGGdzPathwaysGEO package;
- 2. mygslist: a list with elements being vectors of gene ids for a given geneset
- 3. minsize: minimum number of genes in a geneset to be considered for analysis

The output should be a dataframe with columns: ID, P, Rank, Dataset, Method for the geneset(s) considered to be relevant in that dataset (targetGeneSets).

| <b>GEOID</b>   | Pubmed   | Ref.                           | $\overline{\text{Disease}}/\text{Target pathway}$ | <b>KEGGID</b> | <b>Tissue</b>                |
|----------------|----------|--------------------------------|---------------------------------------------------|---------------|------------------------------|
| <b>GSE1297</b> | 14769913 | Blalock et al. $(2004)$        | Alzheimer's Disease                               | hsa05010      | Hippocampal CA1              |
| GSE5281        | 17077275 | Liang et al. $(2007)$          | Alzheimer's Disease                               | hsa05010      | Brain, Entorhinal Cortex     |
| GSE5281        | 17077275 | Liang et al. $(2007)$          | Alzheimer's Disease                               | hsa05010      | Brain, hippocampus           |
| GSE5281        | 17077275 | Liang et al. $(2007)$          | Alzheimer's Disease                               | hsa05010      | Brain, Primary visual cortex |
| GSE20153       | 20926834 | Zheng et al. $(2010)$          | Parkinson's disease                               | hsa05012      | Lymphoblasts                 |
| GSE20291       | 15965975 | Zhang et al. $(2005)$          | Parkinson's disease                               | hsa05012      | Postmortem brain putamen     |
| GSE8762        | 17724341 | Runne et al. $(2007)$          | Huntington's disease                              | hsa05016      | Lymphocytes (blood)          |
| GSE4107        | 17317818 | Hong et al. $(2007)$           | Colorectal Cancer                                 | hsa05210      | Mucosa                       |
| GSE8671        | 18171984 | Sabates-Bellver et al. (2007)  | Colorectal Cancer                                 | hsa05210      | Colon                        |
| GSE9348        | 20143136 | Hong et al. $(2010)$           | Colorectal Cancer                                 | hsa05210      | Colon                        |
| GSE14762       | 19252501 | Wang et al. $(2009)$           | Renal Cancer                                      | hsa05211      | Kidney                       |
| <b>GSE781</b>  | 14641932 | Lenburg et al. $(2003)$        | Renal Cancer                                      | hsa05211      | Kidney                       |
| GSE15471       | 19260470 | Badea et al. $(2008)$          | Pancreatic Cancer                                 | hsa05212      | Pancreas                     |
| GSE16515       | 19732725 | Pei et al. $(2009)$            | Pancreatic Cancer                                 | hsa05212      | Pancreas                     |
| GSE19728       |          |                                | Glioma                                            | hsa05214      | Brain                        |
| GSE21354       |          |                                | Glioma                                            | hsa05214      | Brain, Spine                 |
| GSE6956        | 18245496 | Wallace et al. (2008)          | Prostate Cancer                                   | hsa05215      | Prostate                     |
| GSE6956        | 18245496 | Wallace et al. $(2008)$        | Prostate Cancer                                   | hsa05215      | Prostate                     |
| GSE3467        | 16365291 | He et al. $(2005)$             | Thyroid Cancer                                    | hsa05216      | Thyroid                      |
| GSE3678        |          |                                | Thyroid Cancer                                    | hsa05216      | Thyroid                      |
| GSE9476        | 17910043 | Stirewalt et al. (2008)        | Acute myeloid leukemia                            | hsa05221      | Blood, Bone marrow           |
| GSE18842       | 20878980 | Sanchez-Palencia et al. (2010) | Non-Small Cell Lung Cancer                        | hsa05223      | Lung                         |
| GSE19188       | 20421987 | Hou et al. $(2010)$            | Non-Small Cell Lung Cancer                        | hsa05223      | Lung                         |
| GSE3585        | 17045896 | Barth et al. $(2006)$          | Dilated cardiomyopathy                            | hsa05414      | Heart                        |
|                |          |                                |                                                   |               |                              |

<span id="page-4-0"></span>Table 1: The 24 datasets used in the benchmark of pathway analysis methods

The 24 datasets used to compare the pathway analysis methods were obtained from GEO.

```
> randFun = function(dseed, mname = "myRand") {
+ #a helper function to pass additional variables to your method
+ getdataaslist = getdataaslist
+ return(function(set, mygslist, minsize) {#your method function
+ set.seed(dseed)
+ #this loads the dataset
+ data(list = set, package = "KEGGdzPathwaysGEO")
+ #extract the required info using the function defined earlier
+ dlist = getdataaslist(set)
+ #get rid of duplicates probesets per ENTREZ ID by keeping the probeset
+ #with smallest p-value (computed using limma)
+ aT1 = filteranot(esetm = dlist$dat.m, group = dlist$ano$Group,
+ paired = dlist$design == "Paired", block = dlist$ano$Block,
+ annotation = dlist$annotation)
+ #create an output dataframe for this toy method with random gene set p-values
+ mygslistSize = unlist(lapply(mygslist, function(x) {
+ length(intersect(aT1$ENTREZID, x))
+ \}))
```

```
+ res = data.frame(ID = names(mygslist), P = runif(length(mygslist)),
+ Size = mygslistSize, stringsAsFactors = FALSE)
+ res$FDR = p.adjust(res$P,"fdr")
+ #drop genesets with less than minsize genes in the current dataset
+ res = res[res$Size >= minsize,]
+ #compute ranks
+ res$Rank = rank(res$P) / dim(res)[1]*100
+ #needed to compare ranks between methods; must be the same as given
+ #in mymethods argument "list(myRand="
+ res$Method = mname
+ #needed because comparisons of ranks between methods is paired at dataset level
+ res$Dataset = dlist$dataset
+ #output only result for the targetGeneSets
+ #which are gene sets expected to be relevant in this dataset
+ return(res[res$ID %in% dlist$targetGeneSets,])
+ }
+ )
+ }
> randomF = randFun(1)
> #run the analysis on all 24 datasets and compare the new method "myRand" with
> #PADOG and GSA (if installed) (chosen as reference since is listed first in the
> #existingMethods)
> #if the package doParallel is installed datasets are analyzed in parallel.
> #out = compPADOG(datasets = NULL, existingMethods = c("GSA","PADOG"),
> # mymethods = list(myRand = randomF), gslist = "KEGGRESTpathway",
> # Nmin = 3, NI = 1000, plots = TRUE, verbose=FALSE,
> # parallel = TRUE, dseed = 1, pkgs = NULL)
>
> #compare myRand against PADOG on 3 datasets only
> #mysets = data(package = "KEGGdzPathwaysGEO")$results[,"Item"]
> mysets = c("GSE9348","GSE8671","GSE1297")
> out = compPADOG(datasets = mysets, existingMethods = c("PADOG"),
+ mymethods = list(myRand = randomF),
+ gslist = "KEGGRESTpathway", Nmin = 3, NI = 40, plots = TRUE,
+ verbose=FALSE, parallel = TRUE, dseed = 1, pkgs = NULL)
> print(out)
$summary
      Method p geomean p med % p.value<0.05 % q.value<0.05
PADOG PADOG 0.012331.... 0.05 33.33 33.33
myRand myRand 0.519912.... 0.855082.... 0 0
        rank mean rank med p Wilcox. p LME coef. LME
PADOG 7.635009.... 7.821229.... 1 1.0000000 0.00000
myRand 63.40782.... 86.03351.... 1 0.9668497 55.77281
```
\$ranks

\$ranks\$PADOG [1] 10.614525 4.469274 7.821229

\$ranks\$myRand [1] 18.15642 86.03352 86.03352

\$pvalues \$pvalues\$PADOG [1] 0.15000 0.00025 0.05000

\$pvalues\$myRand [1] 0.1922095 0.8550824 0.8550824

\$qvalues \$qvalues\$PADOG [1] 0.94361022 0.00559375 0.61724138

\$qvalues\$myRand [1] 0.9142756 0.9910415 0.9910415

 $\geq$ 

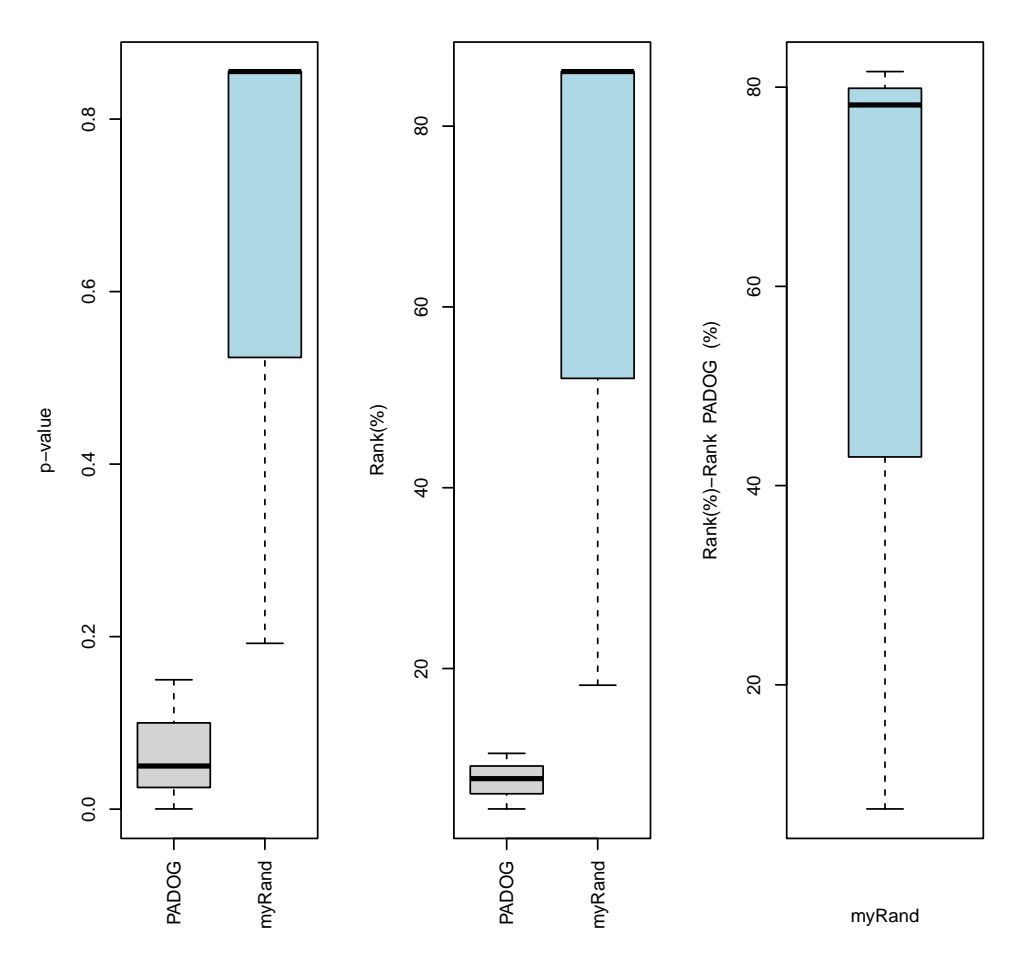

Details about the meaning of the columns in the out table are given in [Tarca et al.](#page-9-0) [\(2012\)](#page-9-0). The better the method, the smaller the p-values and ranks for the target pathways, since these are supposted to be significant to their respective datasets.

## References

- <span id="page-7-1"></span>L. Badea, V. Herlea, S. O. Dima, T. Dumitrascu, and I. Popescu. Combined gene expression analysis of whole-tissue and microdissected pancreatic ductal adenocarcinoma identifies genes specifically overexpressed in tumor epithelia. Hepatogastroenterology, 55:2016-2027, 2008.
- <span id="page-7-2"></span>A. S. Barth, R. Kuner, A. Buness, M. Ruschhaupt, S. Merk, L. Zwermann, S. Kaab, E. Kreuzer, G. Steinbeck, U. Mansmann, A. Poustka, M. Nabauer, and H. Sultmann. Identification of a common gene expression signature in dilated cardiomyopathy across independent microarray studies. J. Am. Coll. Cardiol., 48:1610-1617, Oct 2006.
- <span id="page-7-0"></span>E. M. Blalock, J. W. Geddes, K. C. Chen, N. M. Porter, W. R. Markesbery, and P. W. Landfield. Incipient Alzheimer's disease: microarray correlation analyses reveal major transcriptional and tumor suppressor responses. Proc. Natl. Acad. Sci. U.S.A.,  $101:2173-2178$ , Feb 2004.
- <span id="page-8-7"></span>H. He, K. Jazdzewski, W. Li, S. Liyanarachchi, R. Nagy, S. Volinia, G. A. Calin, C. G. Liu, K. Franssila, S. Suster, R. T. Kloos, C. M. Croce, and A. de la Chapelle. The role of microRNA genes in papillary thyroid carcinoma. Proc. Natl. Acad. Sci. U.S.A.,  $102:19075-19080$ , Dec 2005.
- <span id="page-8-3"></span>Y. Hong, K. S. Ho, K. W. Eu, and P. Y. Cheah. A susceptibility gene set for early onset colorectal cancer that integrates diverse signaling pathways: implication for tumorigenesis. Clin. Cancer  $Res.$ , 13:1107–1114, Feb 2007.
- <span id="page-8-0"></span>Y. Hong, T. Downey, K. W. Eu, P. K. Koh, and P. Y. Cheah. A 'metastasis-prone' signature for early-stage mismatch-repair proficient sporadic colorectal cancer patients and its implications for possible therapeutics. Clin. Exp. Metastasis, 27:83-90, Feb 2010.
- <span id="page-8-10"></span>J. Hou, J. Aerts, B. den Hamer, W. van Ijcken, M. den Bakker, P. Riegman, C. van der Leest, P. van der Spek, J. A. Foekens, H. C. Hoogsteden, F. Grosveld, and S. Philipsen. Gene expressionbased classification of non-small cell lung carcinomas and survival prediction. PLoS ONE, 5: e10312, 2010.
- <span id="page-8-5"></span>M. E. Lenburg, L. S. Liou, N. P. Gerry, G. M. Frampton, H. T. Cohen, and M. F. Christman. Previously unidentified changes in renal cell carcinoma gene expression identified by parametric analysis of microarray data. BMC Cancer, 3:31, Nov 2003.
- <span id="page-8-1"></span>W. S. Liang, T. Dunckley, T. G. Beach, A. Grover, D. Mastroeni, D. G. Walker, R. J. Caselli, W. A. Kukull, D. McKeel, J. C. Morris, C. Hulette, D. Schmechel, G. E. Alexander, E. M. Reiman, J. Rogers, and D. A. Stephan. Gene expression profiles in anatomically and functionally distinct regions of the normal aged human brain. *Physiol. Genomics*, 28:311-322, Feb 2007.
- <span id="page-8-6"></span>H. Pei, L. Li, B. L. Fridley, G. D. Jenkins, K. R. Kalari, W. Lingle, G. Petersen, Z. Lou, and L. Wang. FKBP51 affects cancer cell response to chemotherapy by negatively regulating Akt. *Cancer Cell*,  $16:259-266$ , Sep 2009.
- <span id="page-8-2"></span>H. Runne, A. Kuhn, E. J. Wild, W. Pratyaksha, M. Kristiansen, J. D. Isaacs, E. Regulier, M. Delorenzi, S. J. Tabrizi, and R. Luthi-Carter. Analysis of potential transcriptomic biomarkers for Huntington's disease in peripheral blood. *Proc. Natl. Acad. Sci. U.S.A.*, 104:14424–14429, Sep 2007.
- <span id="page-8-4"></span>J. Sabates-Bellver, L. G. Van der Flier, M. de Palo, E. Cattaneo, C. Maake, H. Rehrauer, E. Laczko, M. A. Kurowski, J. M. Bujnicki, M. Menigatti, J. Luz, T. V. Ranalli, V. Gomes, A. Pastorelli, R. Faggiani, M. Anti, J. Jiricny, H. Clevers, and G. Marra. Transcriptome profile of human colorectal adenomas. Mol. Cancer Res.,  $5:1263-1275$ , Dec 2007.
- <span id="page-8-9"></span>A. Sanchez-Palencia, M. Gomez-Morales, J. A. Gomez-Capilla, V. Pedraza, L. Boyero, R. Rosell, and M. E. Farez-Vidal. Gene expression profiling reveals novel biomarkers in nonsmall cell lung cancer. Int. J. Cancer, Sep 2010.
- <span id="page-8-8"></span>D. L. Stirewalt, S. Meshinchi, K. J. Kopecky, W. Fan, E. L. Pogosova-Agadjanyan, J. H. Engel, M. R. Cronk, K. S. Dorcy, A. R. McQuary, D. Hockenbery, B. Wood, S. Heimfeld, and J. P. Radich. Identification of genes with abnormal expression changes in acute myeloid leukemia. Genes Chromosomes Cancer, 47:8-20, Jan 2008.
- <span id="page-9-0"></span>A. L. Tarca, S. Draghici, G. Bhatti, and R. Romero. Down-weighting overlapping genes improves gene set analysis. BMC Bionformatics, 13(136), 2012.
- <span id="page-9-1"></span>A. L. Tarca, G. Bhatti, and R. Romero. A comparison of gene set analysis methods in terms of sensitivity, prioritization and specificity. Plos One,  $8(11)$ ,  $2013$ .
- <span id="page-9-5"></span>T. A. Wallace, R. L. Prueitt, M. Yi, T. M. Howe, J. W. Gillespie, H. G. Yfantis, R. M. Stephens, N. E. Caporaso, C. A. Loffredo, and S. Ambs. Tumor immunobiological differences in prostate cancer between African-American and European-American men. Cancer Res., 68:927–936, Feb 2008.
- <span id="page-9-4"></span>Y. Wang, O. Roche, M. S. Yan, G. Finak, A. J. Evans, J. L. Metcalf, B. E. Hast, S. C. Hanna, B. Wondergem, K. A. Furge, M. S. Irwin, W. Y. Kim, B. T. Teh, S. Grinstein, M. Park, P. A. Marsden, and M. Ohh. Regulation of endocytosis via the oxygen-sensing pathway. Nat. Med., 15:319324, Mar 2009.
- <span id="page-9-3"></span>Y. Zhang, M. James, F. A. Middleton, and R. L. Davis. Transcriptional analysis of multiple brain regions in Parkinson's disease supports the involvement of specific protein processing, energy metabolism, and signaling pathways, and suggests novel disease mechanisms. Am. J. Med. Genet.  $B$  Neuropsychiatr. Genet., 137B:5-16, Aug 2005.
- <span id="page-9-2"></span>B. Zheng, Z. Liao, J. J. Locascio, K. A. Lesniak, S. S. Roderick, M. L. Watt, A. C. Eklund, Y. Zhang-James, P. D. Kim, M. A. Hauser, E. Grunblatt, L. B. Moran, S. A. Mandel, P. Riederer, R. M. Miller, H. J. Federoff, U. Wullner, S. Papapetropoulos, M. B. Youdim, I. Cantuti-Castelvetri, A. B. Young, J. M. Vance, R. L. Davis, J. C. Hedreen, C. H. Adler, T. G. Beach, M. B. Graeber, F. A. Middleton, J. C. Rochet, and C. R. Scherzer. PGC-1?, a potential therapeutic target for early intervention in Parkinson's disease. Sci Transl Med, 2:52ra73, Oct 2010.